# **ELFund-docs**

**Antonis Loumiotis**

**25 Απριλίου 2023**

# Περιεχόμενα

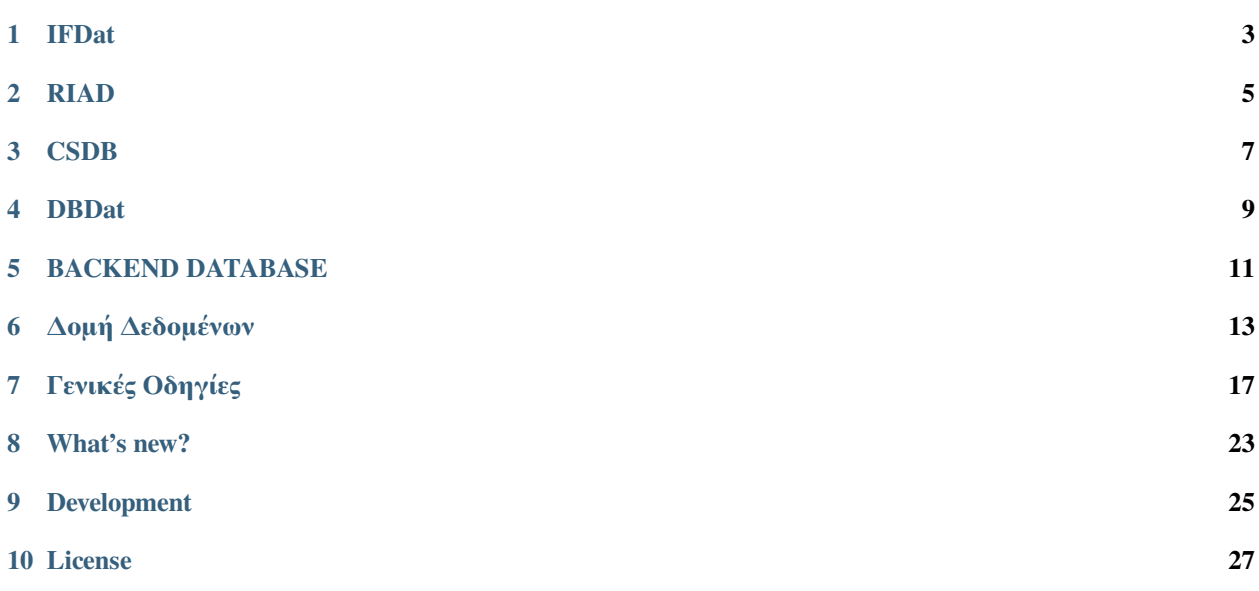

Εδώ θα βρείτε τις προδιαγραφές σε μορφή pdf.

Εδώ θα βρείτε τις προδιαγραφές σε μορφή docx.

Το **ELFUND-DOCS** περιγράφει τις απαιτούμενες προδιαγραφές του πληροφοριακού συστήματος της Τράπεζας της Ελλάδος σε σχέση με τους Επενδυτικούς οργανισμούς.

Στο παρακάτω διάγραμμα περιγράφεται συνοπτικά η δομή του συστήματος:

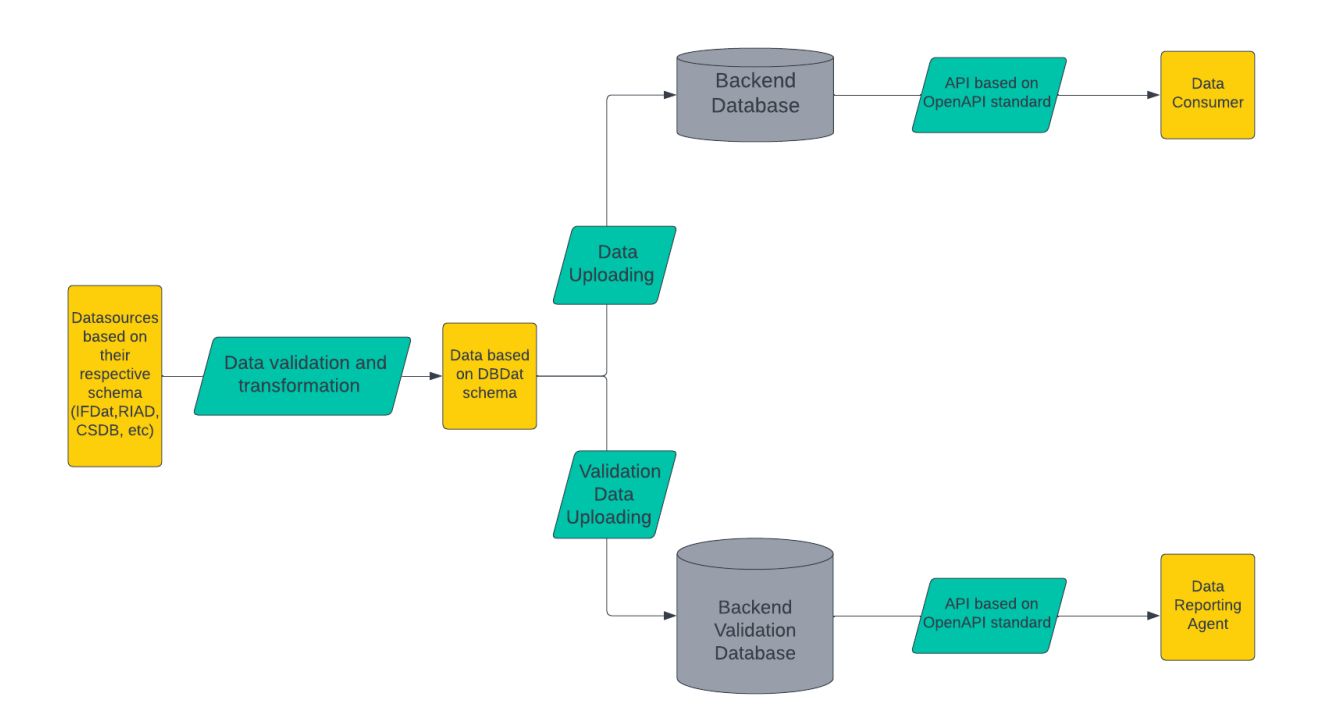

Τα εισερχόμενα στοιχεία (IFDat, RIAD, CSDB κτλ) αν ικανοποιούν βασικούς ελέγχους μετατρέπονται σε στοιχεία δομής δεδομένων **DBDAT** και εισάγονται στους πίνακες της **Backend Database**. Τα στοιχεία επικύρωσης και ελέγχου των εισερχόμενων αρχείων εισάγονται στους πίνακες της βάσης **Validation Backend Database**. Μετά την φόρτωση τους τα στοιχεία τόσο των παραπάνω βάσεων θα μπορούν να αντληθούν από API που βασίζονται στο OpenAPI Standard.

Στο κεφάλαιο *[IFDat](#page-6-0)* περιγράφεται η δομή δεδομένων **IFDat** που θα χρησιμοποιούν οι **ΜΠΣ** των επενδυτικών οργανισμών για να υποβάλλουν στοιχεία στην ΤτΕ, ο τρόπος υποβολής τους, οι έλεγχοι επικύρωσης των στοιχείων καθώς και ο τρόπος μετατροπής τους σε στοιχεία **DBDat**.

Στο κεφάλαιο *[RIAD](#page-8-0)* περιγράφεται ο τρόπος μετατροπής επιλεγμένων στοιχείων RIAD που αντλούνται από το RIAD\_API τους σε στοιχεία **DBDat**.

Στο κεφάλαιο *[CSDB](#page-10-0)* περιγράφεται ο τρόπος μετατροπής επιλεγμένων στοιχείων από τα CSDB\_EXTRACTION\_FILES σε στοιχεία **DBDat**.

Στο κεφάλαιο *[DBDat](#page-12-0)* περιγράφεται η δομή δεδομένων **DBDat** μέσω της οποίας όλα τα υποβαλλόμενα στοιχεία εισάγονται στη **Backend Database** με την προϋπόθεση ότι πληρούν κρίσιμους ελέγχους. Το **DBDat** αποτελεί και τη δομή δεδομένων με βάση την οποία αρμόδιοι υπάλληλοι της ΤτΕ θα μπορούν να φορτώνουν απευθείας στοιχεία στη βάση.

Στο κεφάλαιο *[BACKEND DATABASE](#page-14-0)* περιγράφονται οι ελάχιστες διαφοροποιήσεις που πρέπει να έχουν οι πίνακες της βάσης δεδομένων σε σχέση με τους πίνακες του **DBDat**, οι κανόνες εισαγωγής στοιχείων **DBDat** στη βάση καθώς και το API για την άντληση στοιχείων από τη βάση.

Στο κεφάλαιο *[Δομή Δεδομένων](#page-16-0)* περιγράφεται το μοντέλο πληροφοριών στο οποίο βασίζεται το *[IFDat](#page-6-0)* αλλά και το *[DBDat](#page-12-0)*.

Στο κεφάλαιο *[Γενικές Οδηγίες](#page-20-0)* περιγράφονται γενικές οδηγίες και κανόνες σε σχέση με το *[IFDat](#page-6-0)* και το *[DBDat](#page-12-0)*.

Στο κεφάλαιο *[What's new?](#page-26-0)* παρουσιάζονται λεπτομέρειες σχετικά με το τι αλλάζει σε κάθε νέα έκδοση του **ELFUND-DOCS**.

Στο κεφάλαιο *[Development](#page-28-0)* περιγράφεται ο τρόπος συνεισφοράς στην ανάπτυξη των προδιαγραφών **ELFUND-DOCS**.

### IFDat

<span id="page-6-0"></span>To **IFDat** αποτελεί το σχήμα αναγγελίας των επενδυτικών οργανισμών προς την Τράπεζα της Ελλάδος και έχει αναπτυχθεί σύμφωνα με τα πρότυπα που περιγράφονται στο *[Δομή Δεδομένων](#page-16-0)*. Στο [IFDat](https://ifdat-docs.readthedocs.io/el/latest/) θα βρείτε τις οδηγίες προς τις Μονάδες Παροχής Στοιχείων.

Στο DATA\_MODEL παρουσιάζεται η δομή του σχήματος δεδομένων **IFDat**.

Το JSON\_SCHEMA σχήμα για την υποβολή αρχείων με βάση το **DATA\_MODEL** σε μορφή **json** έχει αναπτυχθεί σύμφωνα τα πρότυπα [JSON Schema Core,](https://json-schema.org/latest/json-schema-core.html) [JSON Schema Validation](https://json-schema.org/latest/json-schema-validation.html), [OpenAPI.](https://github.com/OAI/OpenAPI-Specification)

Με το αρχείο EXCEL\_TEMPLATE γίνεται η υποβολή στοιχείων **IFDat** σε μορφή **Excel**.

### **1.1 Τρόπος υποβολής των αρχείων**

Τα αρχεία υποβάλλονται μέσω του πληροφοριακού συστήματος [IRIS](https://iris.bankofgreece.gr) είτε μέσω API είτε μέσω GUI. Για κάθε αρχείο που υποβάλλει ένας χρήστης θα λαμβάνει ένα απαντητικό αρχείο σχετικά με το αν το αρχείο παρελήφθη καθώς επίσης και την ονομασία του αρχείου που χρησιμοποίησε η Τράπεζα της Ελλάδος για να το αποθηκεύσει. Η ονομασία του αρχείου ακολουθεί τον ακόλουθο μορφότυπο F{ID}IFDAT\_{USER}\_{NAME} όπου το ID είναι ένας μοναδικός ακέραιος αριθμός εισερχόμενου αρχείου μάκρους δέκα χαρακτήρων με πρόθεμα το 0, NAME είναι η αρχική ονομασία του εισερχόμενου αρχείου και USER είναι ο κωδικός χρήστη όπως του έχει αποδωθεί από το σύστημα [IRIS](https://iris.bankofgreece.gr). Για παράδειγμα ένα εισερχόμενο αρχείο με ονομασία **data\_submission.xlsx** από τον χρήστη **aloumiotis** με ID 5 μετονομάζεται σε F0000000005IFDAT\_aloumiotis\_data\_submission.xlsx.

Οι μορφότυποι των εισερχόμενων αρχείων της δομής **IFDat** είναι οι ακόλουθοι:

- i. Αργεία μορφής .json. Το αρχείο θα πρέπει να δομείται σύμφωνα με το IFDat JSON Schema.
- ii. Αρχεία μορφής .xlsx με βάση το υπόδειγμα. Σε αυτή την περίπτωση το **ELFUND** θα πρέπει να μετατρέπει τα εισερχόμενα αρχεία μορφής excel σε μορφή json.
- iii. Αρχεία μορφής .zip. Το αρχείο θα πρέπει να περιέχει ως περιεχόμενα μόνο ένα αρχείο με μορφή μία από τις παραπάνω.

## **1.2 Έλεγχοι επικύρωσης των εισερχόμενων αρχείων**

Θα συμπληρωθεί

## **1.3 Κανόνες μετατροπής των στοιχείων σε δομή DBDat**

### RIAD

<span id="page-8-0"></span>Θα περιγραφούν οι κανόνες μετατροπής επιλεγμένων στοιχείων του RIAD αντλούμενα από το RIAD\_API σε δομή *[DBDat](#page-12-0)*.

CSDB

<span id="page-10-0"></span>Θα περιγραφούν οι κανόνες μετατροπής επιλεγμένων στοιχείων από τα EXTRACTION FILES της CSDB σε δομή *[DBDat](#page-12-0)*.

### **DBDat**

<span id="page-12-0"></span>Το **DBDat** αποτελεί τη δομή δεδομένων μέσω της οποίας όλα τα υποβαλλόμενα στοιχεία εισάγονται στη **Backend Database** με την προϋπόθεση ότι πληρούν κρίσιμους ελέγχους αλλά και την δομή δεδομένων με την οποία αρμόδιοι υπάλληλοι της ΤτΕ θα μπορούν να φορτώνουν απευθείας στοιχεία στη βάση.

Στο DATA\_MODEL παρουσιάζεται η δομή του σχήματος δεδομένων **DBDat**.

Το JSON\_SCHEMA σχήμα για την υποβολή αρχείων με βάση το **DATA\_MODEL** σε μορφή **json** έχει αναπτυχθεί σύμφωνα με τα πρότυπα [JSON Schema Core,](https://json-schema.org/latest/json-schema-core.html) [JSON Schema Validation](https://json-schema.org/latest/json-schema-validation.html), [OpenAPI.](https://github.com/OAI/OpenAPI-Specification)

Με το αρχείο EXCEL\_TEMPLATE γίνεται η υποβολή στοιχείων **DBDat** σε μορφή **Excel**.

### **4.1 Τρόπος υποβολής των αρχείων από αρμόδιους χρήστες της ΤτΕ**

Τα αρχεία υποβάλλονται μέσω του πληροφοριακού συστήματος [IRIS](https://iris.bankofgreece.gr) είτε μέσω API είτε μέσω GUI. Για κάθε αρχείο που υποβάλλει ένας χρήστης θα λαμβάνει ένα απαντητικό αρχείο σχετικά με το αν το αρχείο παρελήφθη καθώς επίσης και την ονομασία του αρχείου που χρησιμοποίησε η Τράπεζα της Ελλάδος για να το αποθηκεύσει. Η ονομασία του αρχείου ακολουθεί τον ακόλουθο μορφότυπο F{ID}DBDAT\_{USER}\_{NAME} όπου το ID είναι ένας μοναδικός ακέραιος αριθμός εισερχόμενου αρχείου μάκρους δέκα χαρακτήρων με πρόθεμα το 0, NAME είναι η αρχική ονομασία του εισερχόμενου αρχείου και USER είναι ο κωδικός χρήστη στην ΤτΕ. Για παράδειγμα ένα εισερχόμενο αρχείο με ονομασία **data\_submission.xlsx** από τον χρήστη **aloumiotis** με ID 5 μετονομάζεται σε F0000000005DBDAT\_aloumiotis\_data\_submission.xlsx.

Οι μορφότυποι των εισερχόμενων αρχείων της δομής **DBDat** είναι οι ακόλουθοι:

- i. Αρχεία μορφής .json. Το αρχείο θα πρέπει να δομείται σύμφωνα με το DBDat JSON Schema.
- ii. Αρχεία μορφής .xlsx με βάση το υπόδειγμα. Σε αυτή την περίπτωση το **ELFUND** θα πρέπει να μετατρέπει τα εισερχόμενα αρχεία μορφής excel σε μορφή json.
- iii. Αρχεία μορφής .zip. Το αρχείο θα πρέπει να περιέχει ως περιεχόμενα μόνο ένα αρχείο με μία από τις παραπάνω μορφές (xlsx, json).

## **4.2 Έλεγχοι επικύρωσης των εισερχόμενων αρχείων**

### BACKEND DATABASE

<span id="page-14-0"></span>Στο κεφάλαιο **Backend Database** περιγράφονται οι ελάχιστες διαφοροποιήσεις που πρέπει να έχουν οι πίνακες της βάσης δεδομένων σε σχέση με τους πίνακες του **DBDat**, οι κανόνες εισαγωγής στοιχείων **DBDat** στη βάση καθώς και το API για την άντληση στοιχείων από τη βάση.

### **5.1 Ελάχιστες Διαφοροποιήσεις**

Σε κάθε πίνακα της βάσης δεδομένων που έχει δημιουργηθεί για να αποθηκεύει τα στοιχεία DBDAT θα πρέπει να εισάγονται:

- δύο παραγόμενες διαστάσεις που δίνουν πληροφόρηση για το από πότε μέχρι πότε είναι επίσημα τα στοιχεία της εγγραφής. Οι διαστάσεις αυτές θα έχουν το όνομα OFFICIAL\_FROM, OFFICIAL\_TO με ακρώνυμα OFFCL\_FRM, OFFCL\_T. Για παράδειγμα αν οι διαστασεις ενός πίνακα του **DBDat** είναι οι SRC\_ORG,SRC\_PSN,SRC\_TYP,ID,VLD\_FRM,VLD\_T τότε οι διαστάσεις του αντίστοιχου πίνακα της βάσης θα πρέπει να είναι OFFCL\_FRM,OFFCL\_T,SRC\_ORG,SRC\_PSN,SRC\_TYP,ID,VLD\_FRM,VLD\_T.
- μεταβλητή LOG που δίνει σύνδεσμο με το πίνακα LOG έτσι ώστε να μπορεί να διαπιστωθεί ποιος ευθύνεται για τις αλλαγές που υπάρχουν στις παρεχόμενες πληροφορίες των μεταβλητών της εγγραφής(εγγραφών).

## **5.2 Κανόνες Εισαγωγής Στοιχείων DBDat στη βάση**

## **5.3 API Άντλησης Στοιχείων από τη Βάση**

### Δομή Δεδομένων

<span id="page-16-0"></span>Η κάθε δομή δεδομένων αποτελείται από κατηγορίες δεδομένων και η κάθε κατηγορία δεδομένων αποτελείται από **πίνακες δεδομένων**. Η δομή του κάθε πίνακα δεδομένων περιγράφεται από τον **Ορισμό Δομής Δεδομένων** (**Data Structure Definition**) που ακολουθεί τις βασικές αρχές του πρότυπο πληροφοριών [SDMX](https://sdmx.org/).

Συνοπτικά κάθε πίνακας αποτελείται από παρατηρήσεις και κάθε παρατήρηση αποτελείται από τιμές για μερικές ή όλες τις διαστάσεις, τις μεταβλητές, και τα χαρακτηριστικά των μεταβλητών ανάλογα με την υποχρεωτικότητά τους και ανάλογα με το αν λαμβάνουν μια προεπιλεγμένη τιμή στην περίπτωση που δεν συμπληρωθούν.

Οι τιμές των διαστάσεων ορίζουν το κλειδί της παρατήρησης και οι τιμές των μεταβλητών περιγράφουν το κλειδί. Οι τιμές των χαρακτηριστικών περιγράφουν τις τιμές των μεταβλητών με τις οποίες είναι συνδεδεμένες.

Η δομή δεδομένων περιγράφεται συνολικά από ένα αρχείο **Excel** όπου η ονομασία του τελειώνει σε **DATAMODEL.xlsx** και θα αποκαλείται ως το **DATA MODEL**.

Παρακάτω δίνεται σύνδεσμος για την περιγραφή των φύλλων που περιέχονται στο **DATA MODEL**:

Στο σύνδεσμο *[DSDS](#page-17-0)* περιγράφεται το φύλλο **DSDS**

Στο σύνδεσμο *[DIMS](#page-17-1)* περιγράφεται το φύλλο **DIMS**

Στο σύνδεσμο *[MEASURES](#page-17-2)* περιγράφεται το φύλλο **MEASURES**

Στο σύνδεσμο *[ATTRS](#page-18-0)* περιγράφεται το φύλλο **ATTRS**

Στο σύνδεσμο *[TYPES](#page-18-1)* περιγράφονται οι μορφότυποι των δεδομένων

### <span id="page-17-0"></span>**6.1 DSDS**

Το φύλλο DSDS δίνει μια συνοπτική εικόνα της δομής δεδομένων του κάθε πίνακα της κατηγορίας δεδομένων και περιέχει τις ακόλουθες στήλες:

#### **CAT**

Ονομασία της κατηγορίας·

#### **TABLE**

ονομασία του πίνακα·

#### **DIMS**

σύνδεσμος με το φύλλο DIMS που περιγράφεται στο *[DIMS](#page-17-1)* και δίνει τις διαστάσεις κάθε πίνακα·

#### **MEASURES**

σύνδεσμος με το φύλλο MEASURES που περιγράφεται στο *[MEASURES](#page-17-2)* και δίνει τις μεταβλητές κάθε πίνακα·

#### **ATTRS**

Σύνδεσμος με το φύλλο ATTRS που περιγράφεται στο *[ATTRS](#page-18-0)* και δίνει τα χαρακτηριστικά κάθε μεταβλητής του κάθε πίνακα.

### <span id="page-17-1"></span>**6.2 DIMS**

Το φύλλο DIMS περιγράφει τις διαστάσεις του κάθε πίνακα. Για κάθε διάσταση δίνονται:

#### **CAT**

Ονομασία της κατηγορίας·

#### **TABLE**

Ονομασία του πίνακα της διάστασης που αποτελεί ταυτόχρονα και σύνδεσμο με τη σχετική εγγραφή του πίνακα στο φύλλο DSDS ·

#### **DIMENSION**

Ονομασία της διάστασης·

#### **TYPE**

Σύνδεσμος με την περιγραφή του μορφότυπου της διάστασης

## <span id="page-17-2"></span>**6.3 MEASURES**

Το φύλλο MEASURES περιγράφει τις μεταβλητές του κάθε πίνακα. Για κάθε μεταβλητή δίνονται:

#### **CAT**

Ονομασία της κατηγορίας·

#### **TABLE**

Ονομασία του πίνακα της μεταβλητής που αποτελεί ταυτόχρονα και σύνδεσμο με τη σχετική εγγραφή του πίνακα στο φύλλο DSDS ·

#### **MEASURE**

Ονομασία της διάστασης·

#### **TYPE**

Σύνδεσμος με την περιγραφή του μορφότυπου της διάστασης

### <span id="page-18-0"></span>**6.4 ATTRS**

Το φύλλο ATTRS περιγράφει τις ιδιότητες που περιγράφουν τις τιμές των μεταβλητών του κάθε πίνακα. Για κάθε ιδιότητα δίνονται:

#### **CAT**

Ονομασία της κατηγορίας·

#### **TABLE**

Ονομασία του πίνακα της μεταβλητής που αποτελεί ταυτόχρονα και σύνδεσμο με τη σχετική εγγραφή του πίνακα στο φύλλο DSDS ·

#### **MEASURE**

Ονομασία της μεταβλητής που τις τιμές του περιγράφει η ιδιότητα·

#### **ATTRIBUTE**

Ονομασία της ιδιότητας·

#### **TYPE**

Σύνδεσμος με την περιγραφή του μορφότυπου της ιδιότητας.

#### **DEFAULT**

Προκαθορισμένη τιμή της ιδιότητας σε περίπτωση που δεν συμπληρώνεται τιμή.

## <span id="page-18-1"></span>**6.5 TYPES**

Ο μορφότυπος μίας **Διάστασης**, μίας **Μεταβλητής** ή ενός **Χαρακτηριστικού** περιγράφεται στην στήλη **TYPE** στα φύλλα **DIMS**, **MEASURES** και **ATTRS** αντίστοιχα όπου δίδεται σύνδεσμος στο αντίστοιχο φύλλο που περιγράφει τον μορφότυπο.

## Γενικές Οδηγίες

### <span id="page-20-0"></span>**7.1 Αλφαριθμητικές τιμές**

Για την μορφοποίηση μίας αλφαριθμητικής τιμής χρησιμοποιείται το {x}, όπου x είναι η ονομασία μιας θέσης που αντικαθίσταται μαζί με τις αγκύλες όταν διαμορφώνεται η τελική τιμή.

Για παράδειγμα το αλφαριθμητικό {YYYY}-{MM}-{DD} έχει τρεις θέσεις: ΥΥΥΥ για το έτος, MM για τον μήνα και DD για την ημέρα. Αν YYYY=2022, MM=03 και DD=25 τότε το αλφαριθμητικό είναι ίσο με 2022-03-25.

Για παράδειγμα το αλφαριθμητικό Γεια σου {name} έχει μια θέση: name για το όνομα. Αν το name=Άννα τότε το αλφαριθμητικό είναι ίσο με Γεια σου Άννα.

### **7.2 Ποσά σε ξένο νόμισμα**

Τα ποσά σε ξένο νόμισμα μετατρέπονται σε Ευρώ με βάση τις συναλλαγματικές ισοτιμίες της [συναλλαγματικές](https://www.ecb.europa.eu/stats/policy_and_exchange_rates/euro_reference_exchange_rates/html/index.en.html) [ισοτιμίες της ΕΚΤ](https://www.ecb.europa.eu/stats/policy_and_exchange_rates/euro_reference_exchange_rates/html/index.en.html).

## **7.3 Διάσταση DATE**

Σε περίπτωση που στις διαστάσεις ενός πίνακα περιλαμβάνεται η διάσταση DATE τότε για κάθε υποβαλλόμενη παρατήρηση θα πρέπει να συμπληρώνονται υποχρεωτικά όλες οι μεταβλητές του πίνακα.

Σε περίπτωση που στις διαστάσεις ενός πίνακα δεν περιλαμβάνεται η διάσταση DATE δεν είναι υποχρεωτική η συμπλήρωση όλων των μεταβλητών. Στην περίπτωση που κάποια μεταβλητή δεν έχει συμπληρωθεί στα παρεχόμενα στοιχεία τότε η τιμή της παραμένει κενή εάν ποτέ δεν έχει υποβληθεί ή διατηρεί την τιμή καθώς και τα χαρακτηριστικά της από την τελευταία υποβολή που έχει συμπληρωθεί η τιμής της και προαιρετικά τα χαρακτηριστικά της.

## **7.4 Συνδυασμός διαστάσεων DATE και FREQUENCY**

Κάποιοι πίνακες περιέχουν τόσο μεταβλητές υπολοίπων όσο και μεταβλητές ροών. Σε αυτή την περίπτωση στις διαστάσεις του πίνακα περιλαμβάνονται τόσο η διάσταση DATE όσο και η διάσταση FREQUENCY. Για τις μεταβλητές υπολοίπων μόνο η διάσταση DATE είναι σχετική και δίνει την ακριβή ημερομηνία που ισχύουν οι τιμές των μεταβλητών. Για τις μεταβλητές ροών είναι αναγκαία τόσο η διάσταση DATE όσο και η διάσταση FREQUENCY και οι τιμές τους καθορίζουν την περίοδο αναφοράς που ισχύουν οι τιμές των μεταβλητών ροής.

### **7.4.1 Παραδοχές**

- Για τις μεταβλητές υπολοίπων η τιμή {YYYΥ}-{MM}-{DD} της DATE είναι ίση με {YYYΥ}-{MM}-{DD} 23:59:59. Σε περίπτωση που οι μεταβλητές αφορούν στοιχεία που καθορίζονται σε χρηματιστηριακές αγορές η τιμή {YYYΥ}-{MM}-{DD} είναι ίση με τις χρηματιστηριακές τιμές κλεισίματος της συγκεκριμένης ημερομηνίας αν πρόκειται για εργάσιμη ημέρα αλλιώς αφορά τις τιμές κλεισίματος της πιο πρόσφατης εργάσιμης ημέρας.
- Ο συνδυασμός DATE και FREQUENCY ορίζει πάντα ένα **κλειστό** διάστημα που ισχύουν οι τιμές μεταβλητών ροής. Η αρχική ημερομηνία του διαστήματος ορίζεται από την τιμή της FREQ. Όταν FREQUNCY=M η αρχική ημερομηνία είναι η πρώτη μέρα του μήνα. Όταν FREQUENCY=Q η αρχική ημερομηνία είναι η πρώτη μέρα ενός από τα τέσσερα τρίμηνα του έτους. Όταν FREQUENCY=S η αρχική ημερομηνία είναι η πρώτη μέρα ενός από τα δύο εξάμηνα του έτους. Όταν FREQUENCY=A η αρχική ημερομηνία είναι η πρώτη μέρα του έτους. Η τελική τιμή του διαστήματος ορίζεται από την τιμή της DATE και αφορά πάντα το τέλος της ημέρας, δηλαδή η τιμή {YYYΥ}-{MM}-{DD} είναι ίση με {YYYΥ}-{MM}-{DD} 23:59:59

### **7.4.2 Παραδείγματα μεταβλητών υπολοίπων**

- αʹ. Οι τιμές των μεταβλητών υπολοίπων για DATE=2022-01-31 αφορούν τις τιμές των μεταβλητών υπολοίπων που ισχύουν την 2022-01-31 23:59:59.999 ανεξάρτητα από την τιμή της FREQUENCY.
- βʹ. Οι τιμές των μεταβλητών υπολοίπων για DATE=2022-01-15 αφορούν τις τιμές των μεταβλητών υπολοίπων που ισχύουν την 2022-01-15 23:59:59.999 ανεξάρτητα από την τιμή της FREQUENCY.

### **7.4.3 Παραδείγματα μεταβλητών ροών**

- αʹ. DATE=2022-01-31 και FREQUENCY=M ορίζουν ως κλειστή περίοδο αναφοράς που ισχύουν οι τιμές των μεταβλητών ροών την [2022-01-01 00:00:00.000, 2022-01-31 23:59:59.999]
- βʹ. DATE=2022-02-17 και FREQUENCY=M ορίζουν ως κλειστή περίοδο αναφοράς που ισχύουν οι τιμές των μεταβλητών ροών την [2022-01-01 00:00:00.000, 2022-02-17 23:59:59.999]
- γʹ. DATE=2022-03-31 και FREQUENCY=Q ορίζουν ως κλειστή περίοδο αναφοράς που ισχύουν οι τιμές των μεταβλητών ροών την [2022-01-01 00:00:00.000, 2022-03-31 23:59:59.999]
- δʹ. DATE=2022-02-17 και FREQUENCY=Q ορίζουν ως κλειστή περίοδο αναφοράς που ισχύουν οι τιμές των μεταβλητών ροών την [2022-01-01 00:00:00.000, 2022-02-17 23:59:59.999]
- εʹ. DATE=2022-06-30 και FREQUENCY=S ορίζουν ως κλειστή περίοδο αναφοράς που ισχύουν οι τιμές των μεταβλητών ροών την [2022-01-01 00:00:00.000, 2022-06-30 23:59:59.999]
- Ϛʹ. DATE=2022-04-17 και FREQUENCY=S ορίζουν ως κλειστή περίοδο αναφοράς που ισχύουν οι τιμές των μεταβλητών ροών την [2022-01-01 00:00:00.000, 2022-04-17 23:59:59.999]
- ζʹ. DATE=2022-12-31 και FREQUENCY=A ορίζουν ως κλειστή περίοδο αναφοράς που ισχύουν οι τιμές των μεταβλητών ροών την [2022-01-01 00:00:00.000, 2022-12-31 23:59:59.999]
- ηʹ. DATE=2022-09-17 και FREQUENCY=A ορίζουν ως κλειστή περίοδο αναφοράς που ισχύουν οι τιμές των μεταβλητών ροών την [2022-01-01 00:00:00.000, 2022-09-17 23:59:59.999]

## **7.5 Συνδυασμός διαστάσεων VALID FROM και VALID TO**

Οι διαστάσεις VALID FROM και VALID TO ορίζουν ένα χρονικό διάστημα για το οποίο ισχύουν οι τιμές των παρεχόμενων μεταβλητών. Το χρονικό διάστημα είναι στην αρχή του κλειστό και στο τέλος του ανοιχτό. Οι ημερομηνίες αναφέρονται πάντα στην αρχή της ημέρας. Για παράδειγμα εάν VALID FROM=2022-01-10 και VALID TO=2022-02-17 τότε το διάστημα είναι το [2022-01-10 00:00:000, 2022-02-17 00:00:000).

Σε περίπτωση που η τιμή της διάστασης VALID FROM είναι κενή τότε θεωρείται ότι η αρχή του χρονικού διαστήματος είναι η ημερομηνία δημιουργίας της μονάδας στην οποία η παρατήρηση αναφέρεται ή η πιο πρόσφατη ημερομηνία δημιουργίας αν η παρατήρηση αναφέρεται σε πάνω από μία μονάδα.

Σε περίπτωση που η τιμή της διάστασης VALID TO είναι κενή τότε θεωρείται ότι το τέλος του χρονικού διαστήματος είναι η σημερινή ημερομηνία αν η μονάδα που αναφέρεται η παρατήρηση είναι ακόμη ανοιχτή αλλιώς η ημερομηνία που έχει κλείσει η μονάδα ή η νωρίτερη ημερομηνία κλεισίματος μονάδας αν η παρατήρηση αναφέρεται σε πάνω από μία μονάδα ή η σημερινή ημερομηνία αν όλες οι μονάδες που αναφέρεται η παρατήρηση είναι ακόμη ανοιχτές.

## **7.6 Αλληλοεπικαλυπτόμενες Παρατηρήσεις**

### **7.6.1 Περίπτωση Α**

Οι παρατηρήσεις ενός πίνακα που περιέχει τις διαστάσεις VALID FROM και VALID TO θεωρούνται αλληλοεπικαλυπτόμενες αν όλες οι τιμές των διαστάσεων εκτός των VALID FROM και VALID TO είναι οι ίδιες και τα χρονικά διαστήματα που ορίζονται από τις διαστάσεις VALID FROM και VALID TO αλληλοεπικαλύπτονται. Σε αυτή την περίπτωση με εσωτερική διαδικασία η Τράπεζα της Ελλάδος δημιουργεί μη αλληλοεπικαλυπτόμενες παρατηρήσεις από τις αλληλοεπικαλυπτόμενες παρατηρήσεις χρησιμοποιώντας τις πιο τελευταίες τιμές των μεταβλητών και των χαρακτηριστικών στην περίπτωση μη όμοιων τιμών.

#### **Υποθετικό παράδειγμα**

Στο παρόν παράδειγμα οι διαστάσεις είναι οι: ID, VALID FROM, VALID TO και οι μεταβλητές οι: NAME, SECTOR. Αρχική κατάσταση:

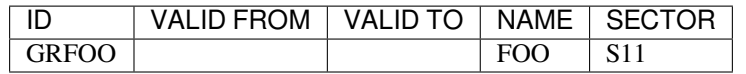

Υποβολή αλληλοεπικαλυπτόμενων παρατηρήσεων:

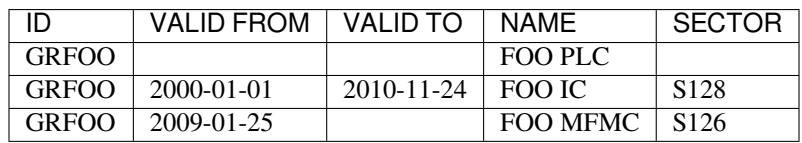

Μεταμόρφωση υποβολής σε μη αλληλοεπικαλυπτόμενες παρατηρήσεις:

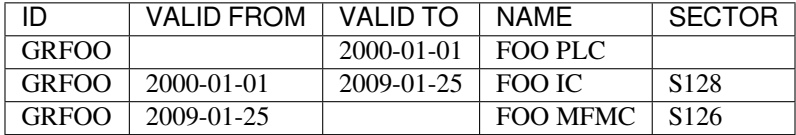

Τελική κατάσταση:

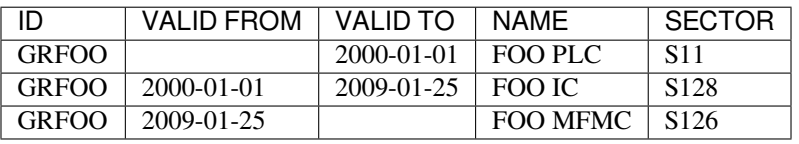

#### **7.6.2 Περίπτωση Β**

Οι παρατηρήσεις ενός πίνακα που περιέχει τις διαστάσεις DATE και FREQUENCY θεωρούνται αλληλοεπικαλυπτόμενες αν όλες οι τιμές των διαστάσεων εκτός των DATE και FREQUENCY είναι οι ίδιες και τα χρονικά διαστήματα που ορίζονται από τις διαστάσεις DATE και FREQUENCY αλληλοεπικαλύπτονται. Σε αυτή την περίπτωση με εσωτερική διαδικασία η Τράπεζα της Ελλάδος διατηρεί την παρατήρηση με την μεγαλύτερη διάρκεια.

#### **Υποθετικό παράδειγμα**

Στο παρόν παράδειγμα οι διαστάσεις είναι οι: ID, DATE, FREQUENCY και οι μεταβλητές οι: PRICE, SUBSCRIPTIONS.

Αρχική κατάσταση:

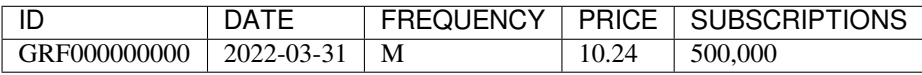

Υποβολή αλληλοεπικαλυπτόμενων παρατηρήσεων:

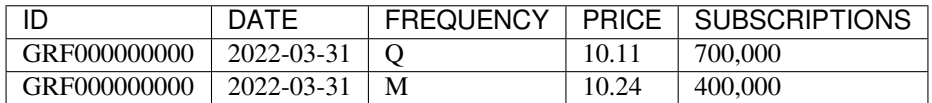

Μεταμόρφωση υποβολής σε μη αλληλοεπικαλυπτόμενη παρατηρήση:

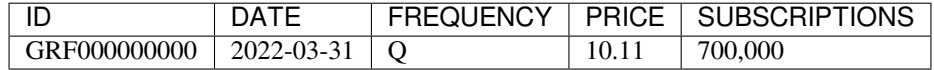

Τελική κατάσταση:

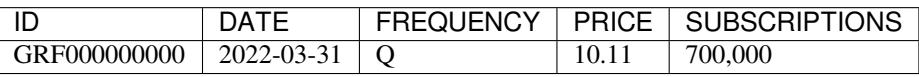

## **7.7 Παρόμοιες Παρατηρήσεις**

Οι παρατηρήσεις ενός πίνακα που δεν περιέχει τις διαστάσεις VALID FROM και VALID TO ή τις διαστάσεις DATE και FREQUENCY θεωρούνται παρόμοιες εάν το κλειδί της κάθε παρατήρησης είναι το ίδιο. Σε αυτή την περίπτωση με εσωτερική διαδικασία η Τράπεζα της Ελλάδος δημιουργεί μία παρατήρηση από τις παρόμοιες παρατηρήσεις χρησιμοποιώντας τις πιο πρόσφατες τιμές των μεταβλητών και των χαρακτηριστικών των μεταβλητών.

### **7.7.1 Υποθετικό παράδειγμα**

Στο παρόν παράδειγμα ID είναι η διάσταση, και οι μεταβλητές είναι οι: BIRTH, CLOSE, COUNTRY OF BIRTH. Αρχική κατάσταση:

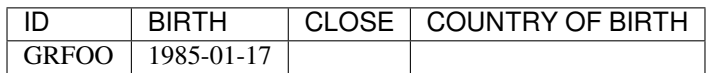

Υποβολή παρόμοιων παρατηρήσεων:

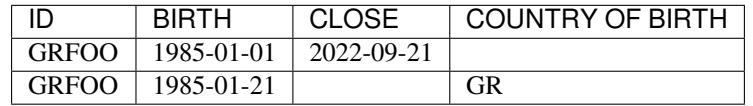

Μεταμόρφωση παρόμοιων παρατηρήσεων:

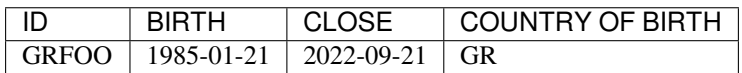

Τελική κατάσταση:

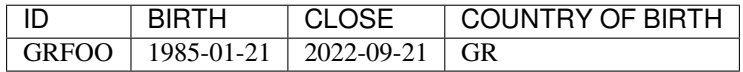

What's new?

- <span id="page-26-0"></span>• *[v0.1.2 \(2023-04-25\)](#page-26-1)*
- *[v0.1.1 \(2023-04-21\)](#page-26-2)*
- *[v0.1.0 \(2023-04-21\)](#page-26-3)*

## <span id="page-26-1"></span>**8.1 v0.1.2 (2023-04-25)**

• Merge static string tables in ref category of DBDat

## <span id="page-26-2"></span>**8.2 v0.1.1 (2023-04-21)**

• Small fix to initial release

## <span id="page-26-3"></span>**8.3 v0.1.0 (2023-04-21)**

• Initial release

Development

<span id="page-28-0"></span>We'd love you to contribute to *ELFund-docs*!

• *[Issues](#page-28-1)*

• *[Pull Requests](#page-28-2)*

### <span id="page-28-1"></span>**9.1 Issues**

Questions, feature requests and bug reports are all welcome as [discussions or issues][\(https://github.com/lerooze/](https://github.com/lerooze/elfund-docs/issues/new/choose) [elfund-docs/issues/new/choose](https://github.com/lerooze/elfund-docs/issues/new/choose)).

### <span id="page-28-2"></span>**9.2 Pull Requests**

It should be extremely simple to get started and create a Pull Request.

You'll need to have a version between **python 3.8 and 3.11** and **git** installed.

```
# 1. clone your fork and cd into the repo directory
git clone git@github.com:<your username>/elfund-docs.git
cd elfund-docs
# 2. Set up a virtualenv
python -m venv env
# 3. Activate virtualenv
source env/bin/activate
# 4. Install elfund-docs
```
(συνέχεια στην επόμενη σελίδα)

(συνεχίζεται από την προηγούμενη σελίδα)

pip install --editable . [docs] *# 5. Checkout a new branch and make your changes* git checkout -b my-new-feature-branch *# make your changes... # 6. Build documentation* sphinx-build -b html docs/source docs/\_build/html *# ... commit, push, and create your pull request*

### License

<span id="page-30-0"></span>Copyright 2022–2023, [journey developers](https://github.com/lerooze/journey-docs/graphs/contributors).

Licensed under the Apache License, Version 2.0 (the "License"); you may not use these files except in compliance with the License. You may obtain a copy of the License:

- from the file LICENSE included with the source code, or
- at <http://www.apache.org/licenses/LICENSE-2.0>

Unless required by applicable law or agreed to in writing, software distributed under the License is distributed on an "AS IS" BASIS, WITHOUT WARRANTIES OR CONDITIONS OF ANY KIND, either express or implied. See the License for the specific language governing permissions and limitations under the License.